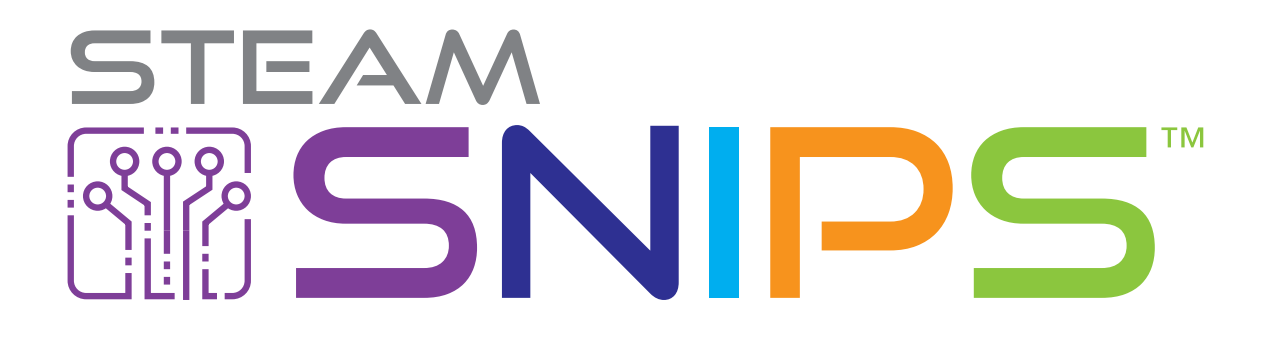

# Lesson Plans

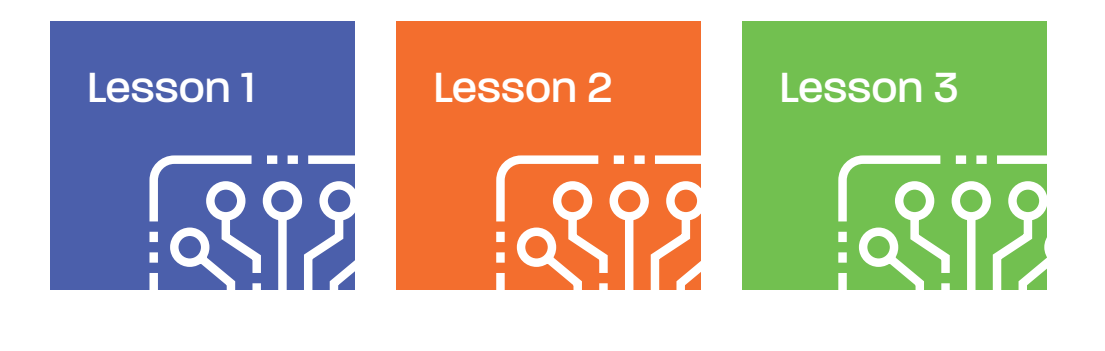

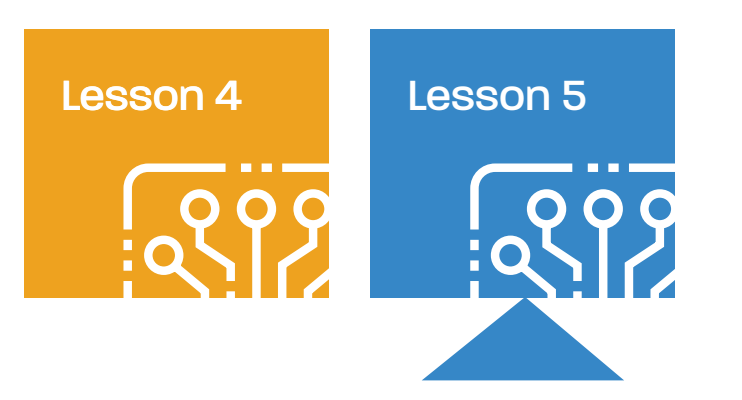

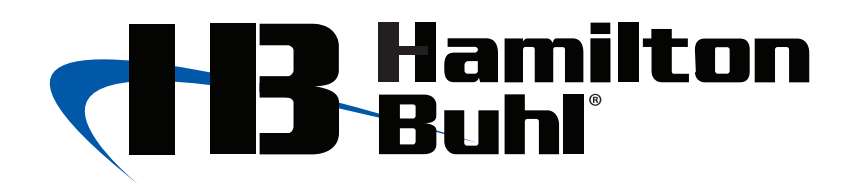

# Lesson 5 STEAM<br>RESPONSER TO THE STREAM

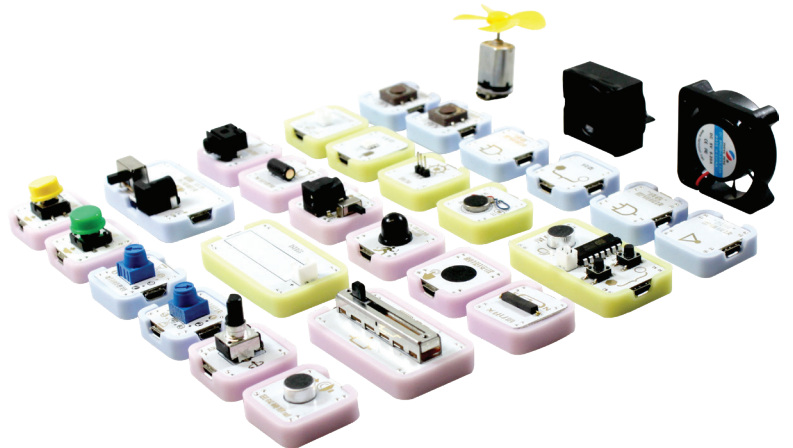

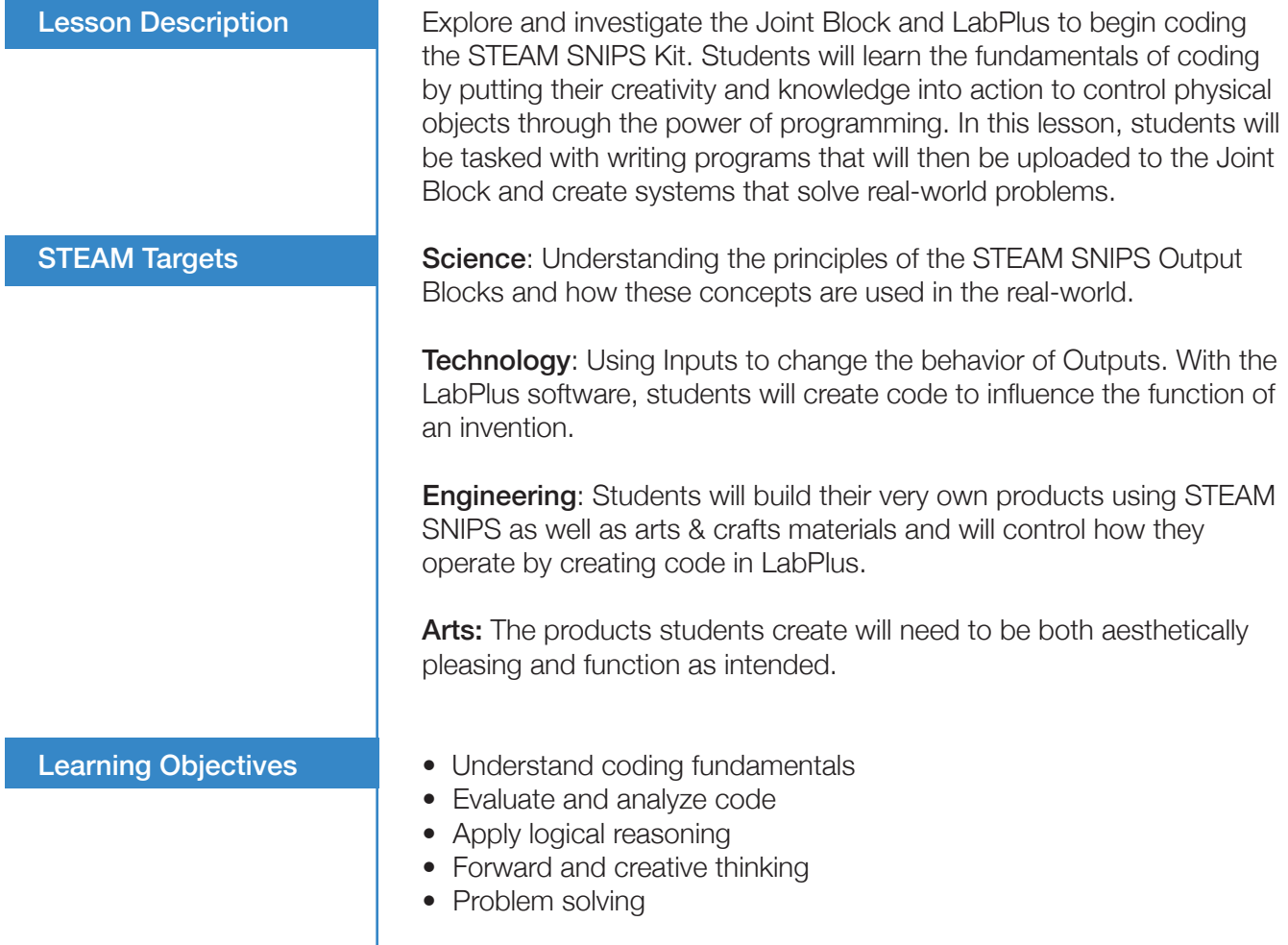

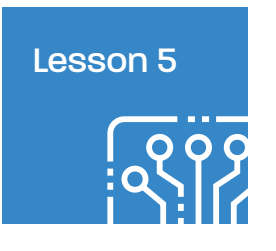

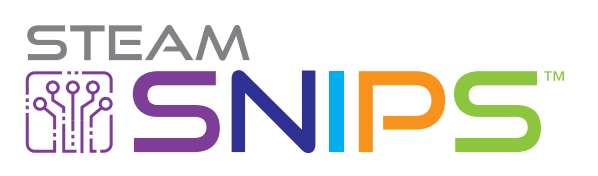

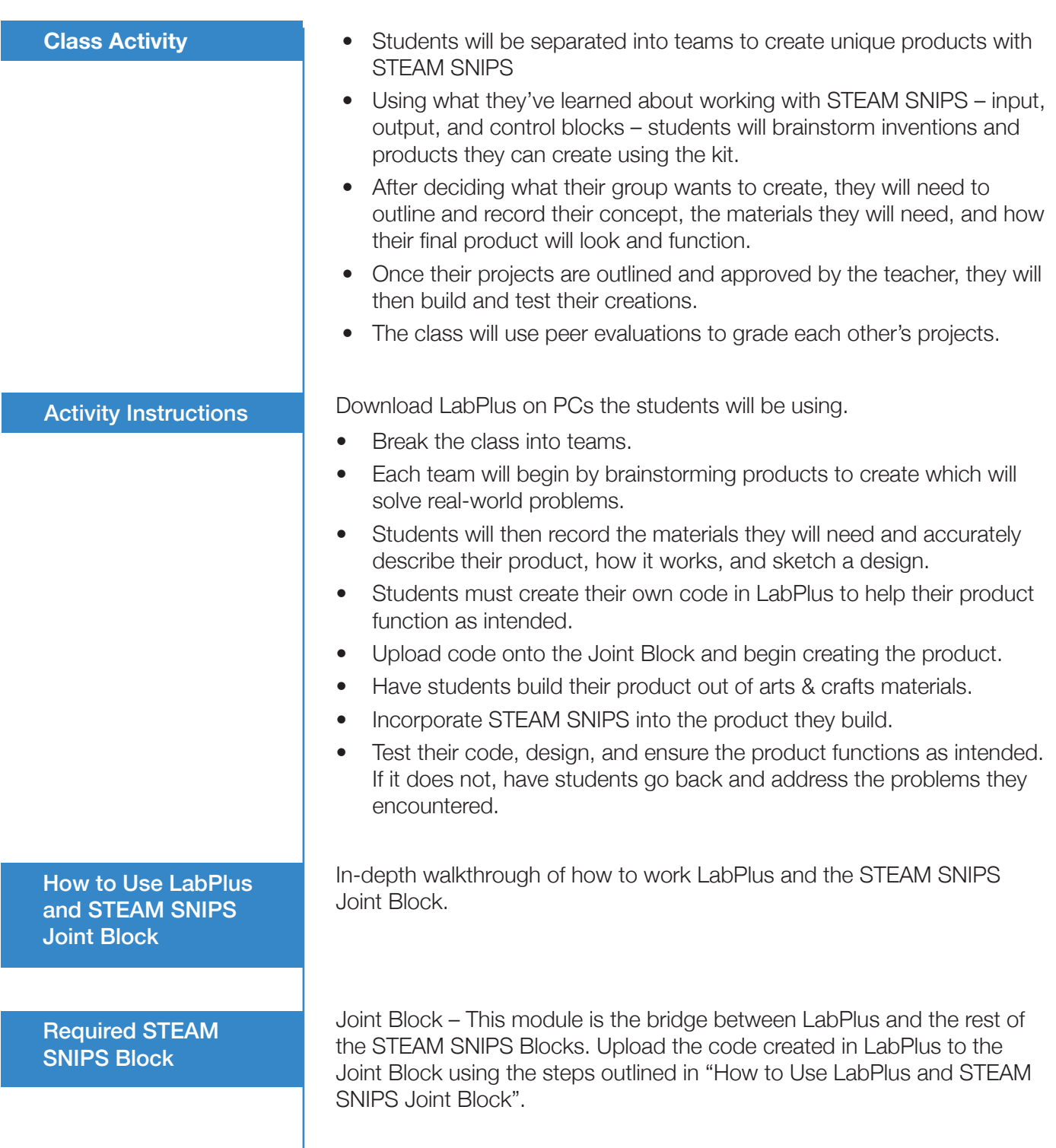

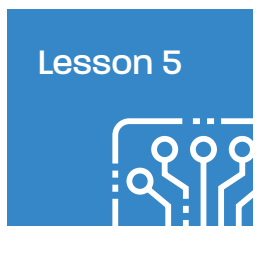

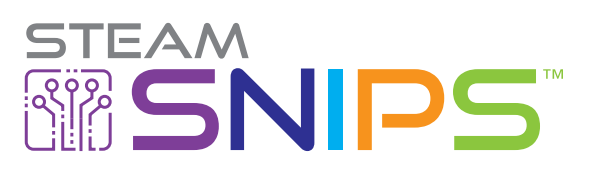

**Brainstorming – Day 1** Groups will brainstorm different products they can create using STEAM SNIPS, the Joint Block and LabPlus. These products should solve real-world problems that students face in their everyday lives.

> While brainstorming, students should keep track of the materials they will need and list which STEAM SNIPS Blocks will be required to create their invention as well as how the Joint Block will come into play.

*Record the brainstorming process with sketches and notes in the section below.* 

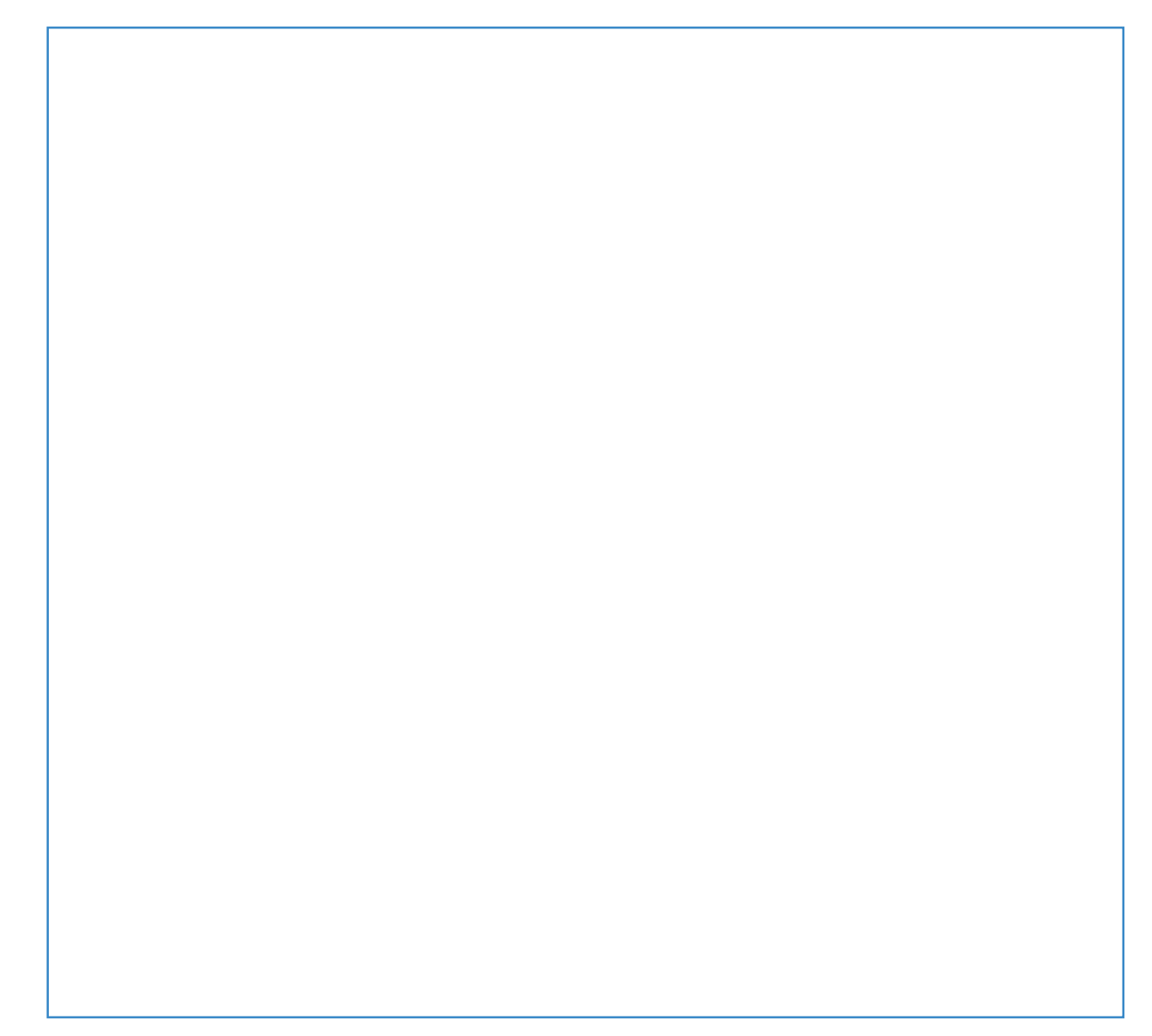

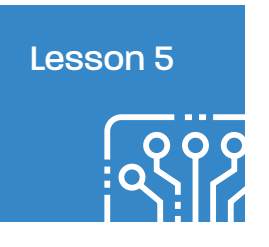

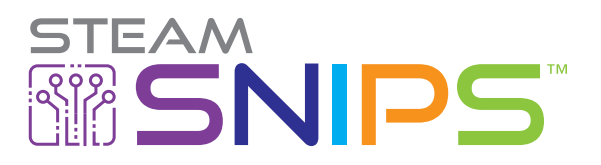

#### Planning Phase – Day 2

After the brainstorming process, teachers can review, approve, or suggest changes to students designs. Once students and teachers are happy with the project concept, the next step is to create a list of the components and materials needed in order to turn their invention into reality.

# **Catalog Components/Tools/Function**

Pass out the table below so students can fill in the STEAM SNIPS Blocks, Materials and Tools they will need to complete their design.

#### **Main Concepts**

- 1. Which STEAM SNIPS Blocks, materials and tools are needed to make the invention function as designed?
- 2. Keep in mind what variables will their code take into consideration. How will they go about coding the Joint Block in order to make the product function as intended?
- 3. How will each component be used and what role will the play?
- 4. Record what the desired function of the product.

#### Components and Tools Table

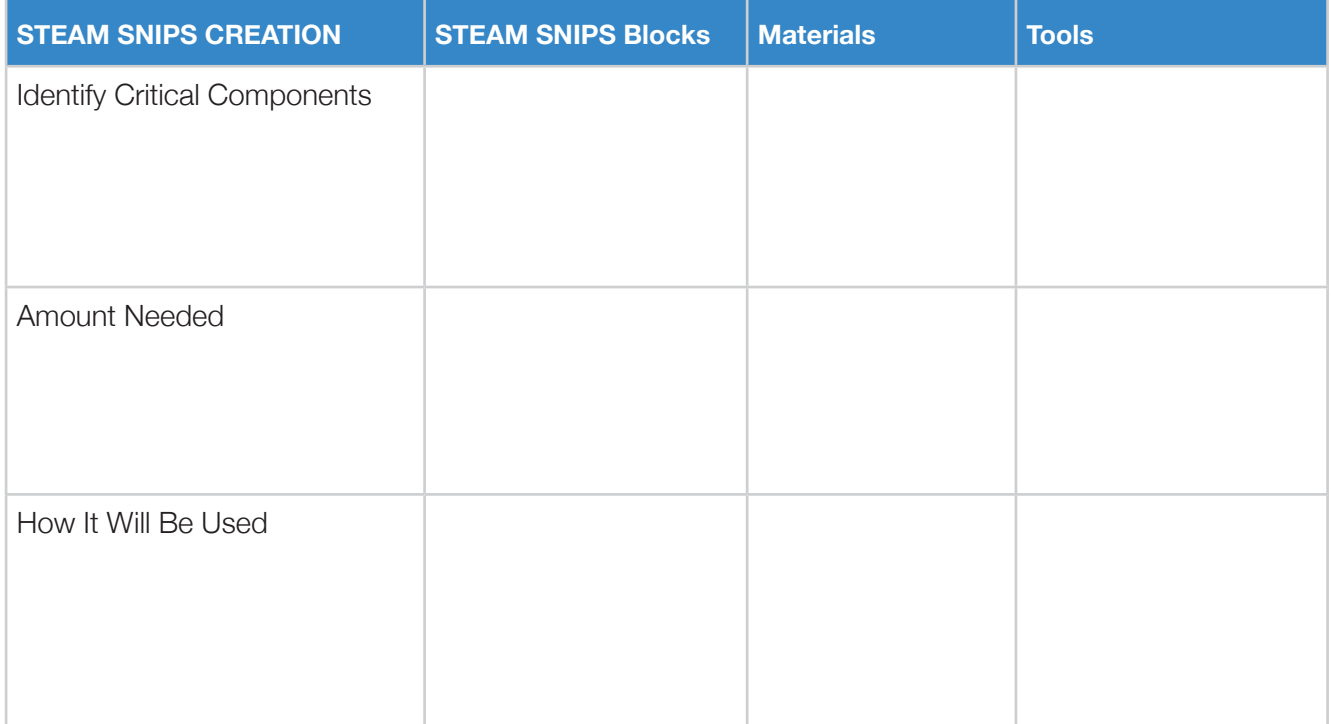

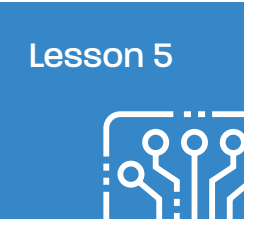

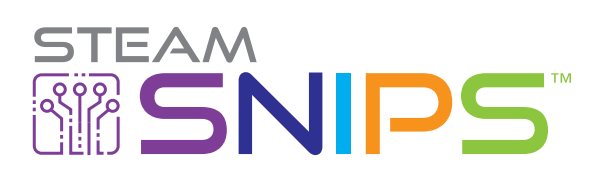

# **Each group will need to answer the following questions thoroughly in the provided space.**

What logic will the Joint Block enact? What is the goal of the code that will be written in LabPlus?

Once the Components and Tools table and the Joint Block logic is outlined, each group needs to record exactly what they want their project to do and how it should function in the space below. This can be referenced throughout the build process.

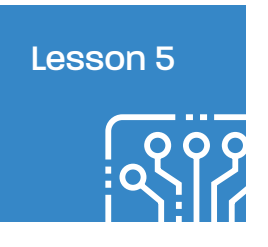

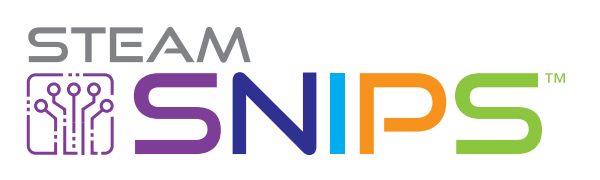

#### LabsPlus Coding – Day 3

The next step is to have students code the Joint Block. Have the students open LabPlus and familiarize themselves with the software. Begin by having them recreate programs outlined in "How to Use LabPlus and STEAM SNIPS Joint Block".

After students have a clear understanding of how to work with LabPlus and the Joint Block, have them refer back to their notes and in the space below, write a few sentences explaining what they want their code to do.

Now it's time to write the code that will be used in their projects. Have them upload their code to the Joint Block. After uploading the code they want to use with the Joint Block, make sure they connect the STEAM SNIPS Blocks they will be using and test it to make sure it functions as intended.

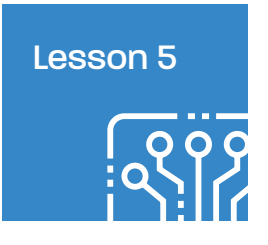

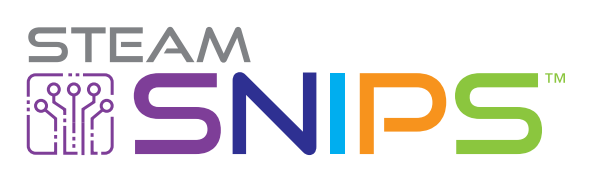

**Project Construction – Day 4** It's time to have students build their inventions using the materials and STEAM SNIPS Blocks they outlined during Day 2. Emphasize the importance of sticking to their plans they outlined in the sections above. If revisions need to be made, use a different colored pen and record any changes. Have students record why these plans needed to change and what is the goal of their revisions.

> In the space provided below, students should record challenges they experienced throughout the build process and how they overcame these roadblocks.

#### **Students should outline:**

- Revisions they made to their plans and why
- Challenges they had to overcome
- What they learned

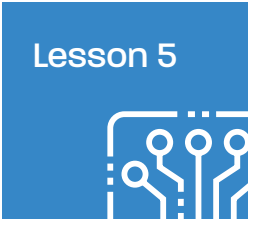

Each group should record exactly what they want their project to do and how it should function in the space below.

This can be used as reference throughout the project construction section.

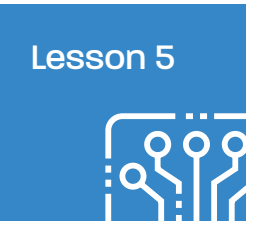

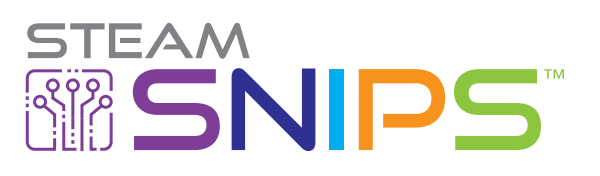

#### Project Construction

After identifying the projects the groups want to make and the Components and Tools Table is filled out, the next step is to have students bring their creations to life. They should stick to their plans they laid out in the brainstorming and Components and Tools section.

If a group is moving through their build and realizes they need a tool or material that wasn't included in their plans, they should go back and update the Components and Tools Table in a different color pen.

In the section below, have students record challenges they came across throughout the build process and how they solved these problems.

They should also note any revisions they had to make on the Components and Tools Table and explain why these adjustments were needed.

Emphasize the importance of recording a project throughout development and adjusting the plan to meet the actual needs of a design. This will help others that want to recreate the project in the future and help assess which STEAM SNIPS, materials, and tools students will need if they create other projects.

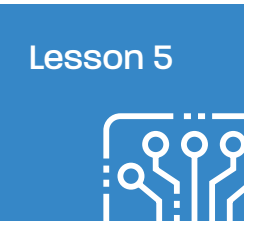

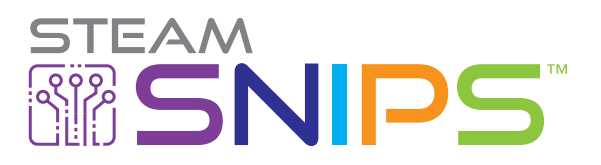

#### Presentation and Peer **Review**

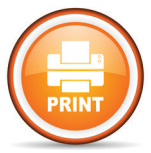

**Print Peer Assessment Rubric**

Each group now has a chance to present their creations to the class. Students should explain each step they had to take to create their project, from brainstorming to construction and everything in between. Have them review the challenges they faced and how they overcame these obstacles.

**Pass around the Peer Assessment Rubric below to the class to help the class assess each groups performance.** 

# PEER ASSESSMENT RUBRIC

#### Teacher Group

#### **Standard Level Brainstorming Application Creative • Very Good • Good • Average • Improving** Electronics Setup Use similar examples of STEAM SNIPS blocks from previous lesson Apply and use STEAM SNIPS blocks in different scenario Apply and use STEAM SNIPS blocks effectively in a real-life scenario Coding the Joint Block Used logic and critical thinking to make sure their code works and functions as intended. Apply the correct Input / Output modules to work with the code uploaded to the Joint Block The construction of the project works intuitively with the code created for the Joint Block **Overall** Presentation of Project **Function** explanation presents the scenario simply **Function** explanation presents the scenario clearly **Function** explanation presents the scenario realistically Class Presentation Presents the gist of main ideas to audience Presents the main ideas clearly Presents a functioning project that works as intended OVERALL

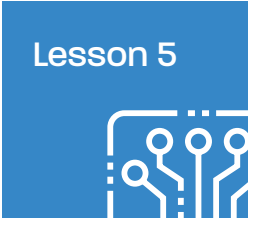

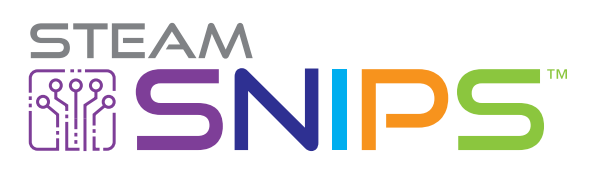

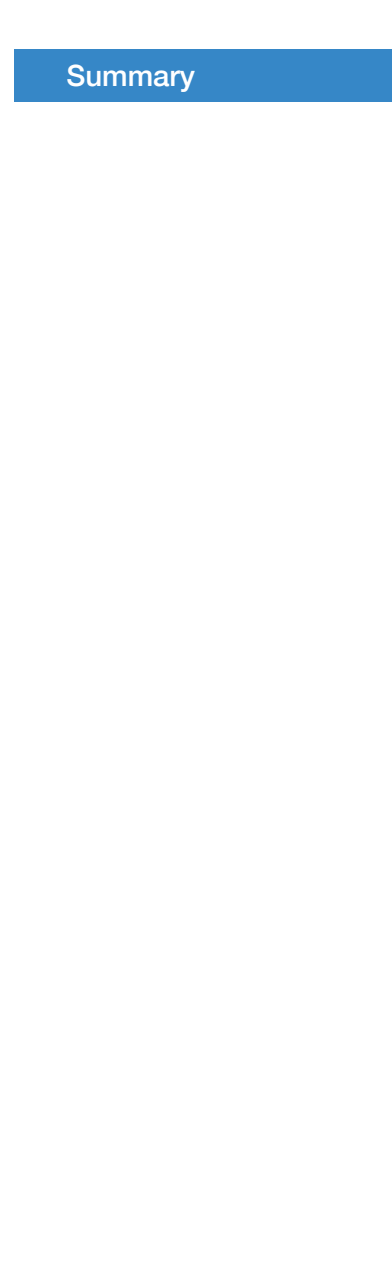

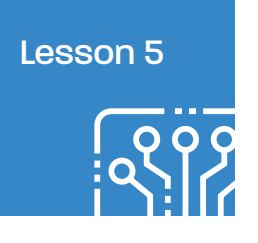

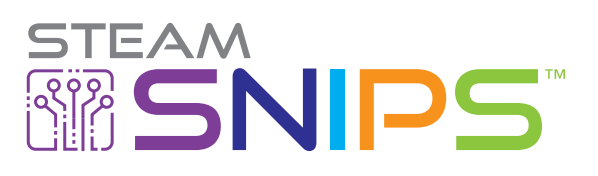

# Standards-Aligned

**NGSS:**<br>K-2-ETS1-2 4-PS3-4 Energy HS-PS3-3 Energy

**Engineering Design** 3-5-ETS1-1 Engineering Design 3-5-ETS1-2 Engineering Design MS-ETS1-1 Engineering Design HS-ETS1-1 Engineering Design HS-ETS1-3 Engineering Design

# **ISTE:**

Empowered Learner 1c, 1d Knowledge Constructor 3c, 3d Innovative Designer 4a, 4b, 4c, 4d Computational Thinker 5a, 5d Creative Communicator 6a, 6b, 6c

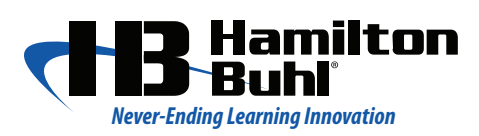

80 Little Falls Road, Fairfield, NJ 07004 Phone: 1-800-631-0868 • Fax: 1-800-398-1812 sales@hamiltonbuhl.com

**[www.HamiltonBuhl.com](http://www.HamiltonBuhl.com)**

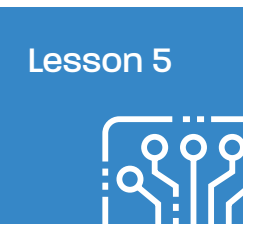

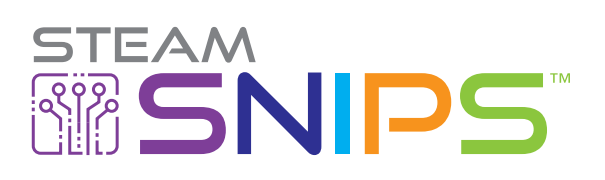

# PEER ASSESSMENT RUBRIC

Teacher Group

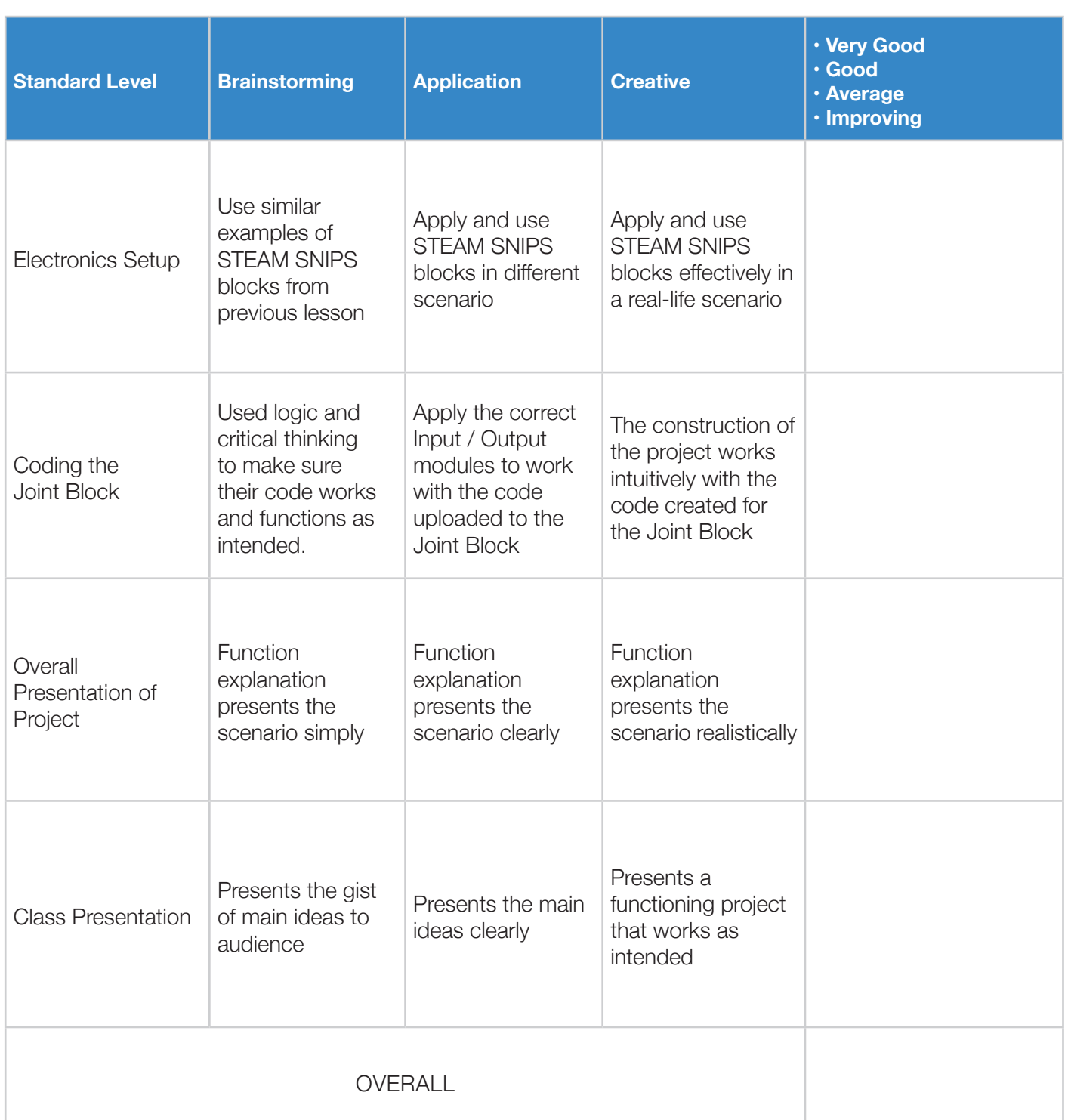